# Mengenal Lebih Jauh IBCBET: Platform Terbaik untuk Taruhan Online

Dalam dunia perjudian online, IBCBET telah menjadi salah satu nama terkemuka yang dikenal di seluruh dunia. Platform ini menyediakan berbagai jenis taruhan, mulai dari olahraga hingga permainan kasino. Artikel ini akan memberikan panduan lengkap mengenai IBCBET, termasuk sejarah, layanan yang ditawarkan, dan cara untuk memulai.

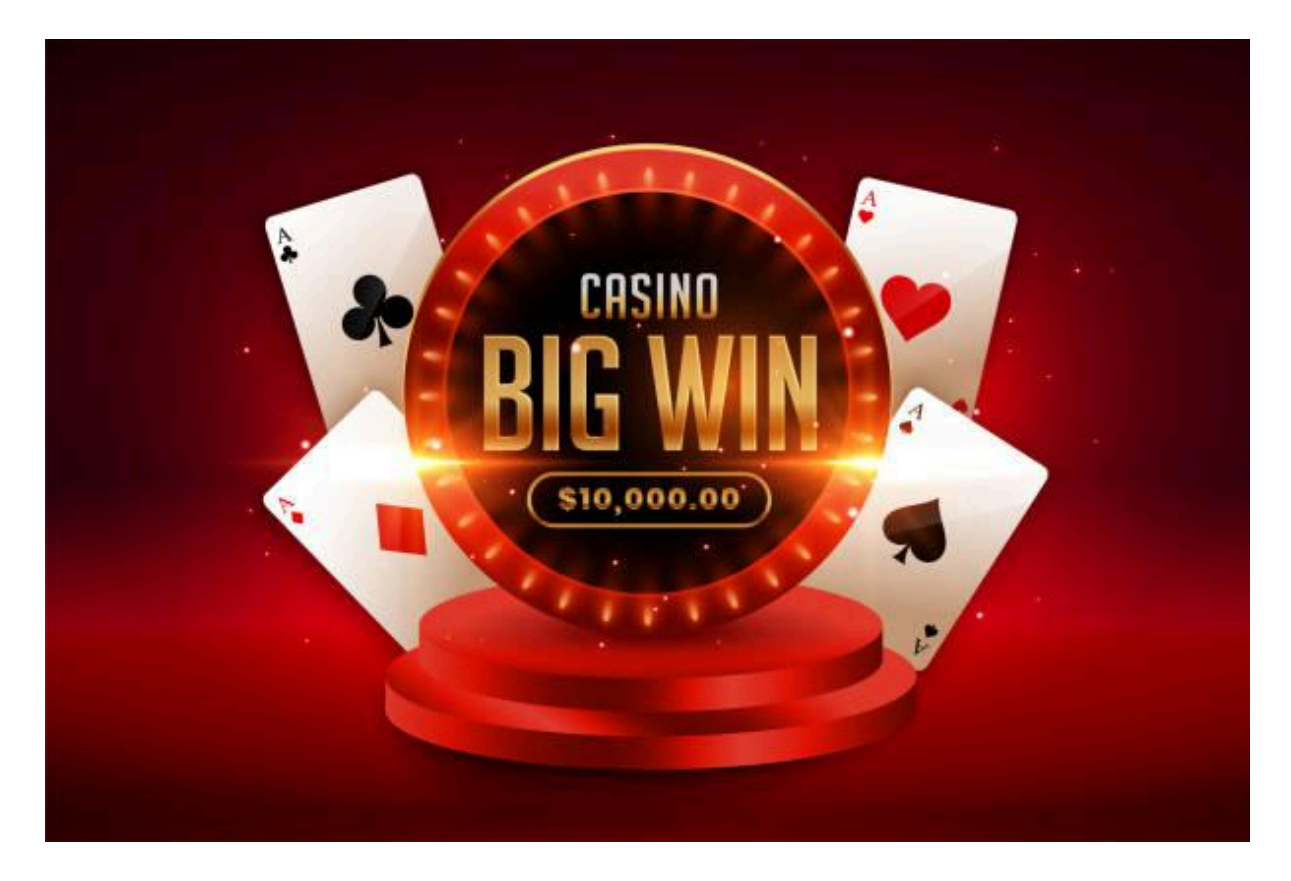

## **Sejarah IBCBET**

IBCBET, dulunya dikenal sebagai MAXBET, adalah platform taruhan online yang didirikan pada tahun 2009. Sejak awal berdirinya, IBCBET telah menjadi salah satu yang terdepan dalam industri perjudian online, menawarkan berbagai jenis taruhan yang menarik bagi para penggemar judi di seluruh dunia.

#### **Layanan yang Ditawarkan**

Taruhan Olahraga: IBCBET menyediakan berbagai jenis taruhan olahraga, mulai dari sepak bola, basket, tenis, hingga balap kuda. Pengguna dapat memasang taruhan pada berbagai acara olahraga di seluruh dunia dengan berbagai pilihan taruhan yang tersedia.

Kasino Online: Selain taruhan olahraga, IBCBET juga menawarkan berbagai permainan

kasino online, termasuk slot, blackjack, roulette, dan banyak lagi. Pengguna dapat menikmati pengalaman kasino yang mendebarkan langsung dari kenyamanan rumah mereka.

Taruhannya yang Adil dan Aman: IBCBET memastikan bahwa setiap taruhan diproses dengan adil dan aman. Mereka menggunakan teknologi canggih untuk melindungi informasi dan transaksi pengguna mereka, sehingga para pemain dapat fokus pada permainan tanpa khawatir akan keamanan data mereka.

Dukungan Pelanggan yang Profesional: IBCBET menawarkan dukungan pelanggan yang ramah dan profesional kepada para pengguna mereka. Tim dukungan tersedia 24/7 melalui berbagai saluran komunikasi, termasuk obrolan langsung, email, dan telepon.

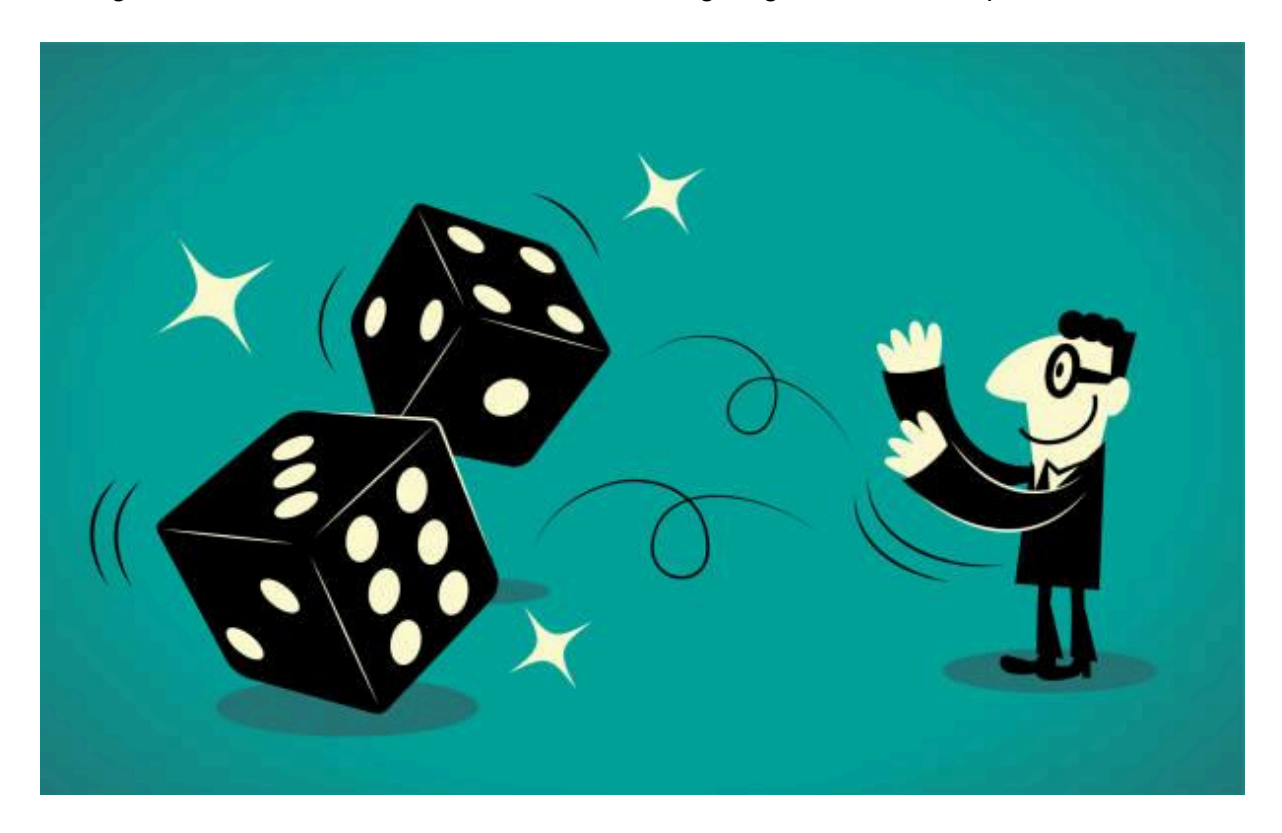

#### **Cara Memulai Bermain di IBCBET**

Buat Akun: Langkah pertama untuk memulai bermain di IBCBET adalah dengan membuat akun pengguna. Proses pendaftaran mudah dan cepat, dan pengguna hanya perlu mengisi formulir pendaftaran dengan informasi pribadi yang diperlukan.

Deposit Dana: Setelah akun dibuat, langkah berikutnya adalah melakukan deposit dana ke dalam akun tersebut. IBCBET menerima berbagai metode pembayaran, termasuk transfer bank, kartu kredit, dan dompet elektronik, sehingga pengguna dapat memilih opsi yang paling nyaman bagi mereka.

Mulai Bertaruh: Setelah dana telah dimasukkan ke dalam akun, pengguna dapat mulai memasang taruhan pada berbagai acara olahraga atau memainkan permainan kasino

favorit mereka. IBCBET menawarkan antarmuka yang ramah pengguna dan mudah dinavigasi, sehingga pengguna dapat dengan cepat menemukan taruhan yang mereka inginkan.

Penarikan Dana: Ketika pengguna berhasil memenangkan taruhan, mereka dapat melakukan penarikan dana dengan mudah melalui antarmuka akun mereka. Proses penarikan dana biasanya cepat dan efisien, memastikan bahwa para pemain dapat menikmati hasil kemenangan mereka dengan cepat.

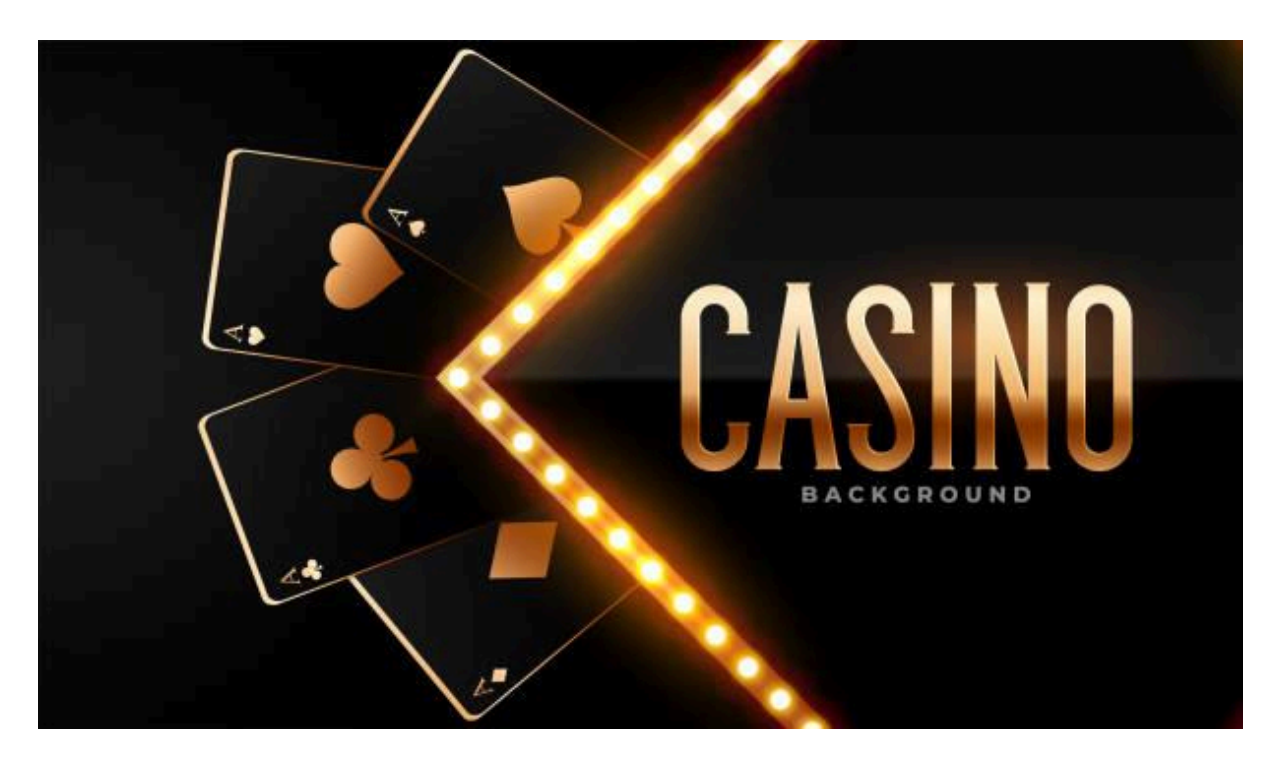

### **Kesimpulan**

[IBCBET](https://www.kwarareporters.com/) adalah salah satu platform taruhan online terkemuka yang menawarkan berbagai jenis taruhan olahraga dan permainan kasino. Dengan layanan yang adil, aman, dan dukungan pelanggan yang profesional, IBCBET menjadi pilihan utama bagi para penggemar judi online di seluruh dunia. Dengan mengikuti panduan ini, Anda dapat memulai pengalaman taruhan online Anda dengan IBCBET secara cepat dan mudah.